Subject: Re: A terminal emulator widget for U++ Posted by [peterh](https://www.ultimatepp.org/forums/index.php?t=usrinfo&id=34402) on Sat, 17 Sep 2022 18:58:09 GMT [View Forum Message](https://www.ultimatepp.org/forums/index.php?t=rview&th=10617&goto=58853#msg_58853) <> [Reply to Message](https://www.ultimatepp.org/forums/index.php?t=post&reply_to=58853)

Thank you very much. It is now functional in both modes "GUI" and "GUI WIN10". Also your description made it clear enough to find my way.

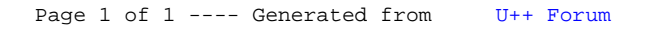